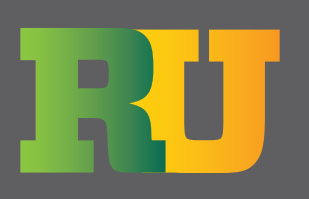

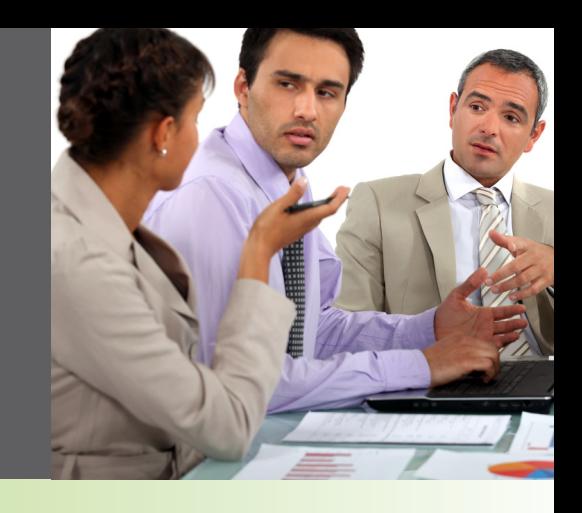

# **Roadnet New Users Workshop Agenda**

# **Day 1: 9am – 5pm**

#### **Introductions Routing Theory**

- Elements of Successful Routing
- Strategic vs. Tactical
- Accountability & Responsibility
- Exercise

# **Administration**

- Privileges
- Users/User Groups
- Regions
	- Cloning
- Security

## **Maintenance**

- List Windows and Column Management
- Service Time Types
- Time Window Types
- Equipment Types
- Equipment
- Employee Types
- Employees
- Drivers
- Account Types
- Locations
- Exercise

## **Day in Review**

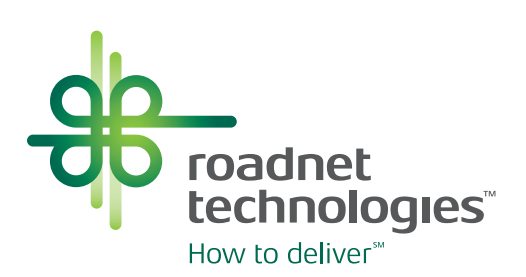

# **Day 2: 9am – 5pm**

#### **Import Locations Advanced Maintenance**

- Search Manager
	- Various Uses
	- Saved Searches
- Replace
- Printing List Windows
- Export Window

## **Geocoding**

- Concept/Definition
- Batch Geocoding
- Interactive Geocoding
- Map Functions
- Display Candidates
- Query By Address
- Exercise

# **Standard Routing**

- Concept of Standard Routing
- Advantages/Disadvantages of Standard Routing
- Add, Modify and Delete a Route
- Add, Modify and Delete a Route Set
- Adding, Moving and Deleting Stops
	- Add Stop Function
- Click and Drag
- Suggest Route
- Standard Route Sequencing Options
- Pre and Post Route Stops
- Adding Breaks and Layovers
- Adding Mid-Route Depots
- Finding Locations
- Plotting Features
- Daily Standard Route Maintenance
- Save Standard Route Edits
- Exercise

#### **Day in Review**

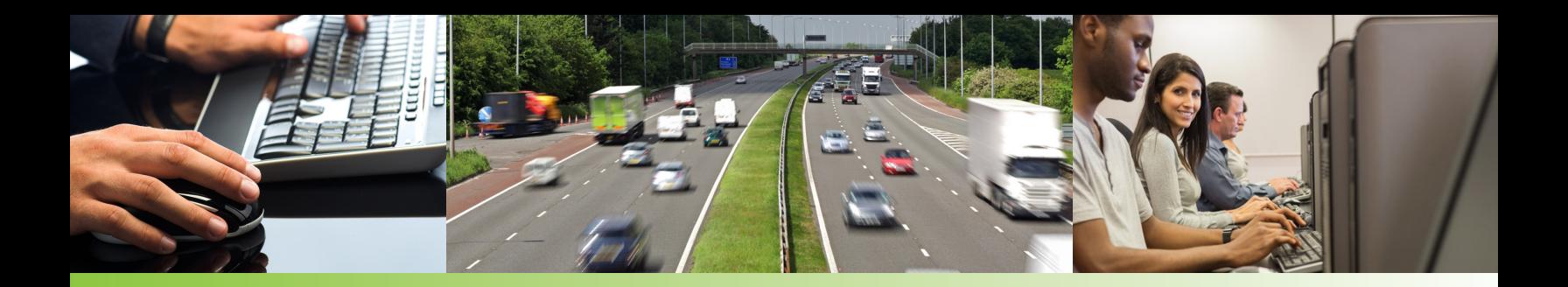

# **Day 3: 9am – 5pm**

# **Import Orders**

- Manual Orders
- Multiple Sessions

#### **Creating a Standard Routing Pass Daily Route Editor**

- Introduction to the Following Functions:
	- Managing Windows & Columns
	- Finding Locations
	- Sequencing Routes
	- Time Window Routes
	- Combine Routes
	- Balance Routes
	- Moving Stops Using Route Window, Stop Window, and Map
	- Exceptions
	- Plotting Routes
	- Route Scrolling
	- Plot Info
	- Review of Map Functions
- Route Summary Window
- Unassigned Window
- Not Considered Orders
- Properties
- Suggest Route
- Adding Routes
- Deleting Routes
- Sequence a Range of Stops
- Re-geocoding
- Speed Assign Feature
- Assigning Sequential Route Number
- Assigning Breaks
- Assigning Helpers
- Adjusting Service Times
- Printing Driver Directions
- Exercise
- **Saving Standard Routes & Standard Route Overrides Send Orders**

**Day in Review**

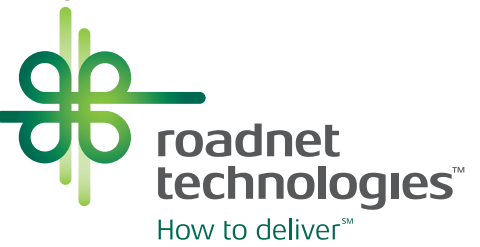

# **Day 4: 9am – 4pm**

# **Dynamic Routing**

- Concept of Dynamic Routing
- Advantages/Disadvantages of Dynamic Routing
- Creating a Dynamic Routing Pass
- Strategies of Dynamic Routing
- Standard Route Sequencing
- Preferred Route ID Routing
- Same Side of Street Routing

# **Combined Routing**

- Concept/Usage
- Advantages
- Creating a Combined Routing Pass

# **Roadnet Reports**

- Printing Reports
- Creating Report Groups

# **RouteNet**

- Concept and Calculations
- Selecting Streets
- Editing Attributes
- Adding Streets
- Adding Impasses
- Shortest Path Features
- Address Path Mode
- Update by Road Class
- Adding Global Penalties
- Assigning Penalties/Restrictions
- Disabling/Deleting Streets
- Exercise

## **System Maintenance**

- Tools Options
	- Hours of Service
- Database Maintenance
- Archiving Routing Sessions
- Daily Backup

## **Workshop Review**

- Question and answer session
- Methods of Receiving Support

## **Final Routing Exercise**

**Roadnet Technologies, Inc.** 849 Fairmount Avenue, Suite 500 Baltimore, MD 21286